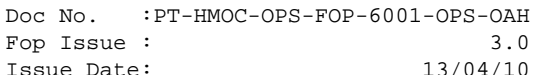

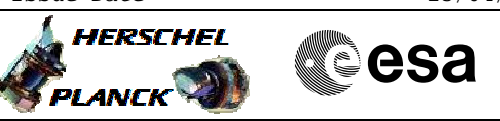

### **Procedure Summary**

#### **Objectives**

<span id="page-0-0"></span>Each of the alarms processed by the RM can be individually enabled and disabled. The enable filter is applied as the last stage in the alarm processing chain. The filter applies a simple logical end between the binary alarm status and the enable/disable signal. The effect of the enable/disable stage is to force the filtered status of any disabled alarm to 0 (low) so that the alarm will always appear inactive to alarm pattern matching logic independently of the status of the raw alarm signal at the input of the RM. The enable/disable status of all alarms is stored in the dedicated RM register.

The default status of the alarms is shown in the figure. All 3 CRS's can generate alarm signals that arrive at the input of the RM. The enable/disable mechanism is used to select which CRS alarm will be recognised by the RM. At any time during the mission only one CRS alarm input should be enabled.

If any of the alarm inputs inluded in the alarm patterns recognised by the RM is disabled, the RM will not respond ot any change of the signal and no reconfiguration will be triggered.

For the PM Select alarm, disabling has consequeces that go beyond a direct response from the RM. The filtered status of this signal is used to condition alarm patterns in such a way that level 4 alarms are recognised only if the main PM of the current configuration is selected. This mechanism is also used to prevent continuous retriggering of level 4 alarms, since the PM Select relay is switched at the beginning of the reconfiguration sequence preventing the RM from recognising a level 4 pattern. The low status of the PM Select signal indicates PMA as the active processor. If the PM Select alarm is disabled, its filtered status will be forced to "low" permanently. As a result, if the ACC is operated in its nominal configuration with PMA and main and PMB as redundant, it will be possible for an ARAD alarm to trigger more than once. In the ACC configuration with PMB used as the main processor and PMA as redundant, permanently low of the PM select relay will prevent the RM from reacting to any level 4 alarm.

#### **USAGE:**

The procedure can be used in three cases, all of which should be considered contingencies.

- 1. Select a different CRS for ARAD alarm generation. It
- should be kept that only CRS alarm should be enabled at a time.
- 2. Disable a failed alarm input (signal frozen or unreliable).
- 3. Correct a bit flip in the alarm enable register.

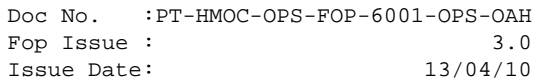

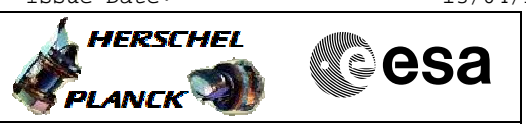

### **NOTES:**

The effect of the enable/disable stage in alarm processing is not seen in the filtered alarm status register, even though it affects the status of the alarms at the input of the alarm pattern recognition logic.

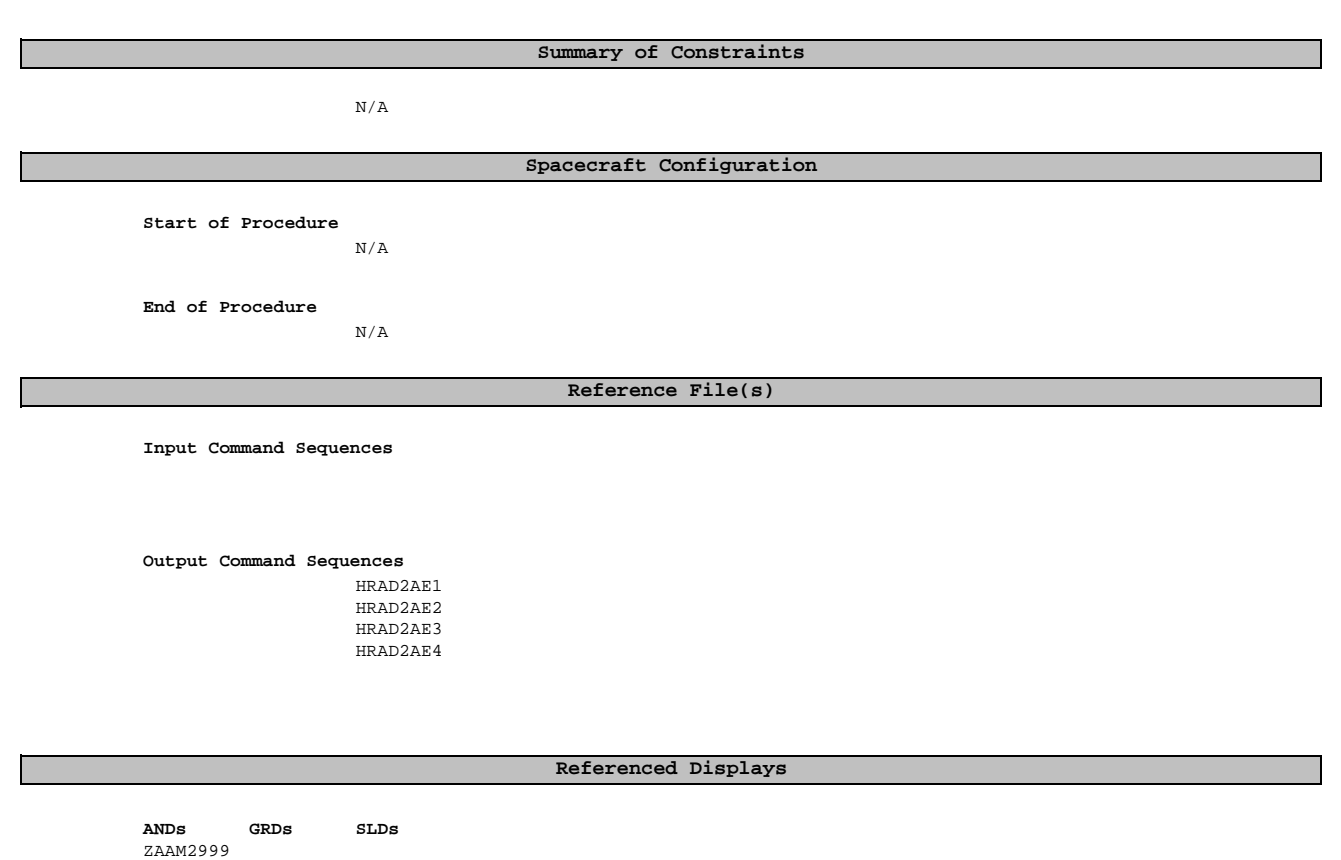

### **Configuration Control Information**

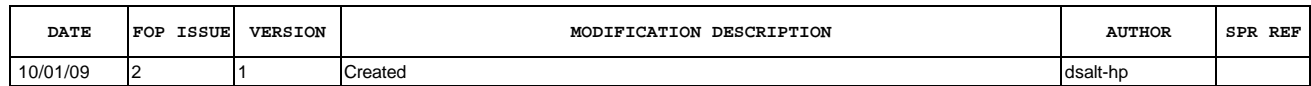

ZAA07999

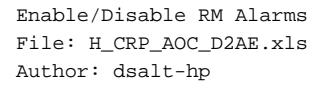

**HERSCHEL** ▓<sup></sup>êSa **PLANCK** 

## **Procedure Flowchart Overview**

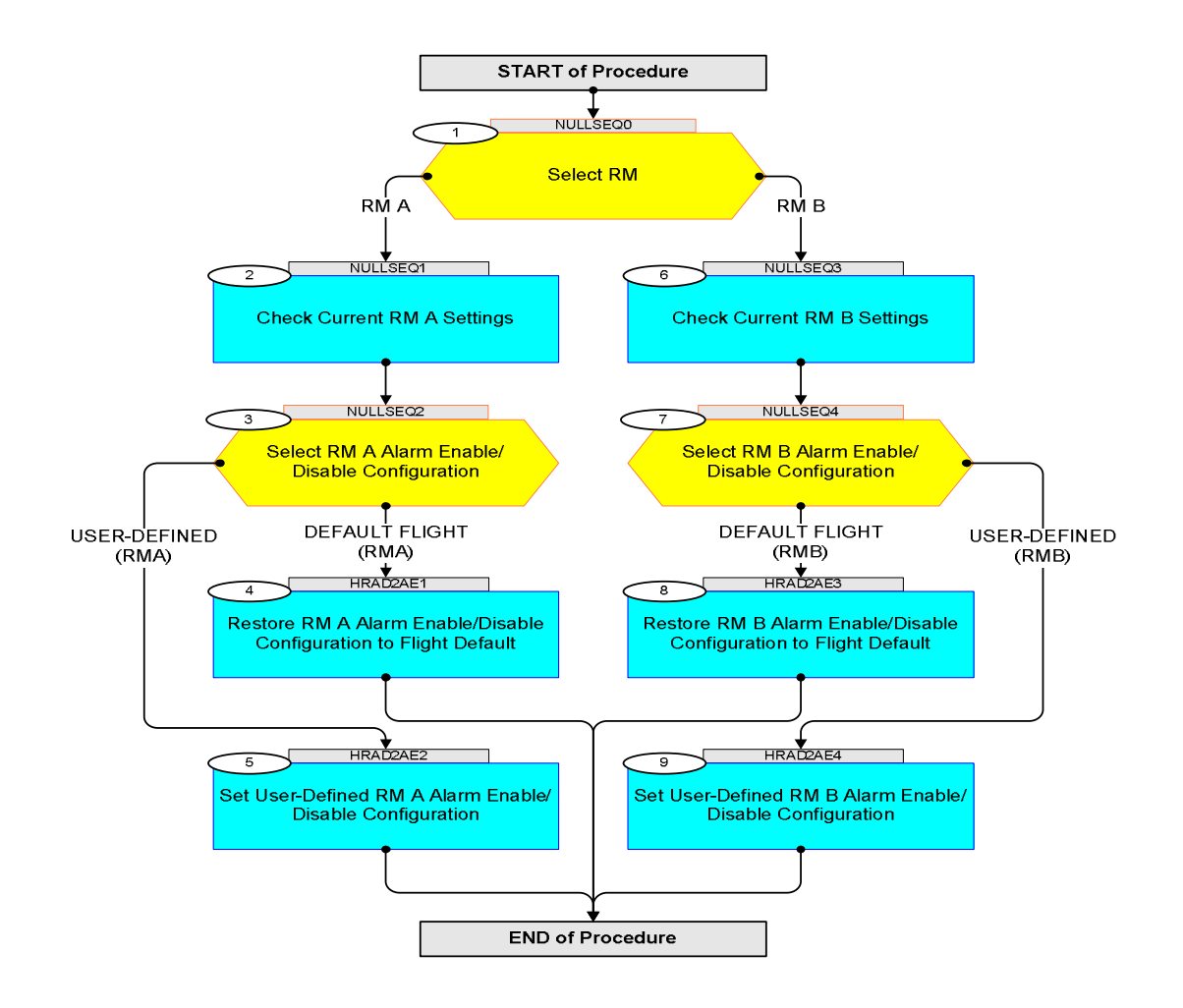

Doc No. : PT-HMOC-OPS-FOP-6001-OPS-OAH<br>Fop Issue : 3.0 Fop Issue : 3.0<br>
Issue Date: 3/04/10 Issue Date:

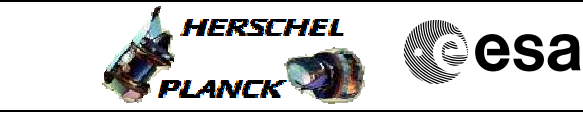

**AENSET WD AEW5A109** <to be read>  $\begin{array}{|c|c|c|c|c|c|}\n\hline\n\end{array}$ 

**AENSET CRS1 AEW5B109** <to be read>  $\begin{array}{|c|c|c|c|c|c|}\n\hline\n\end{array}$ 

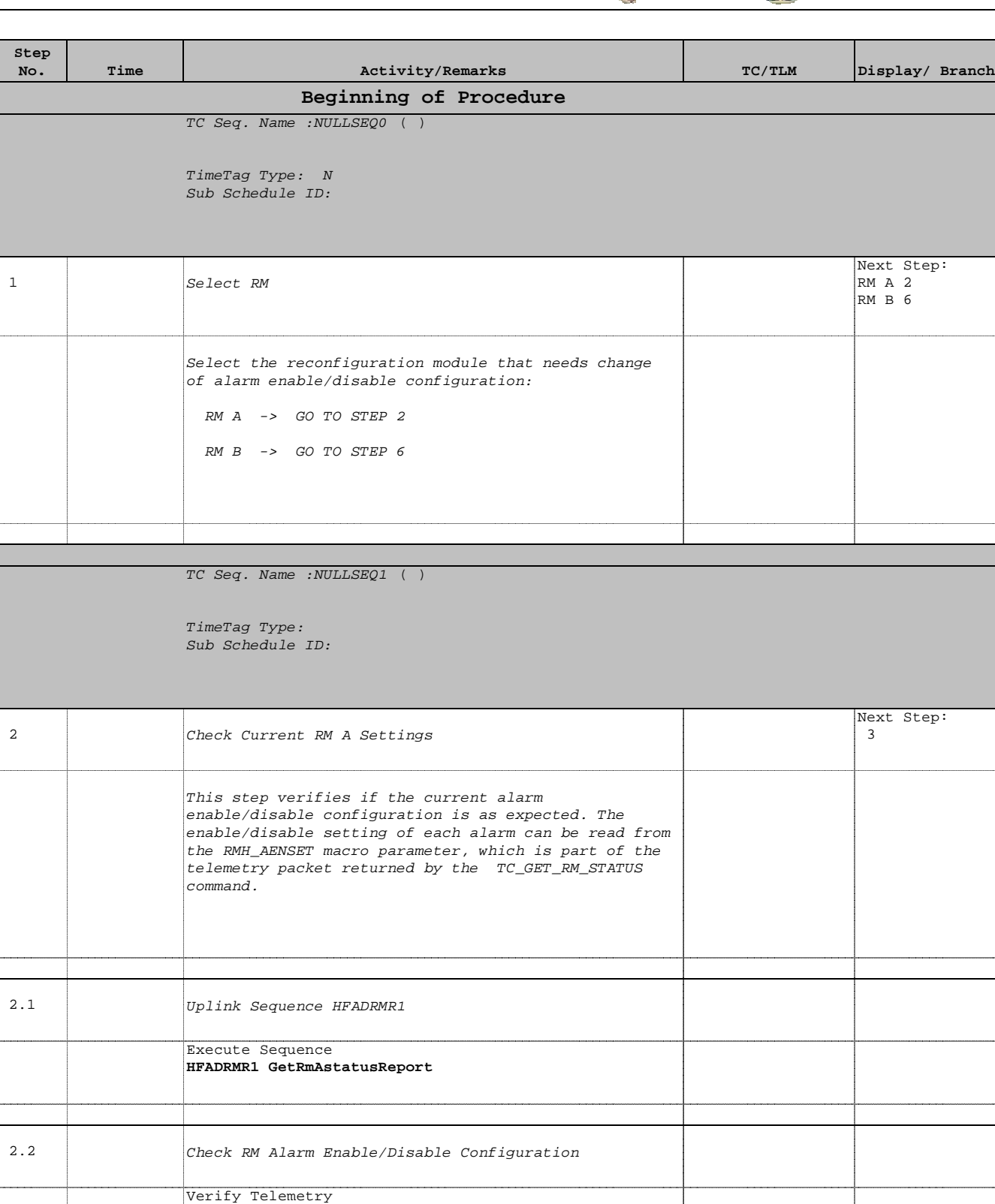

Verify Telemetry

 Enable/Disable RM Alarms File: H\_CRP\_AOC\_D2AE.xls

Author: dsalt-hp

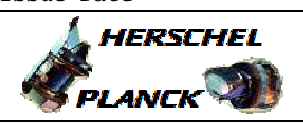

**CSA** 

 Enable/Disable RM Alarms File: H\_CRP\_AOC\_D2AE.xls Author: dsalt-hp

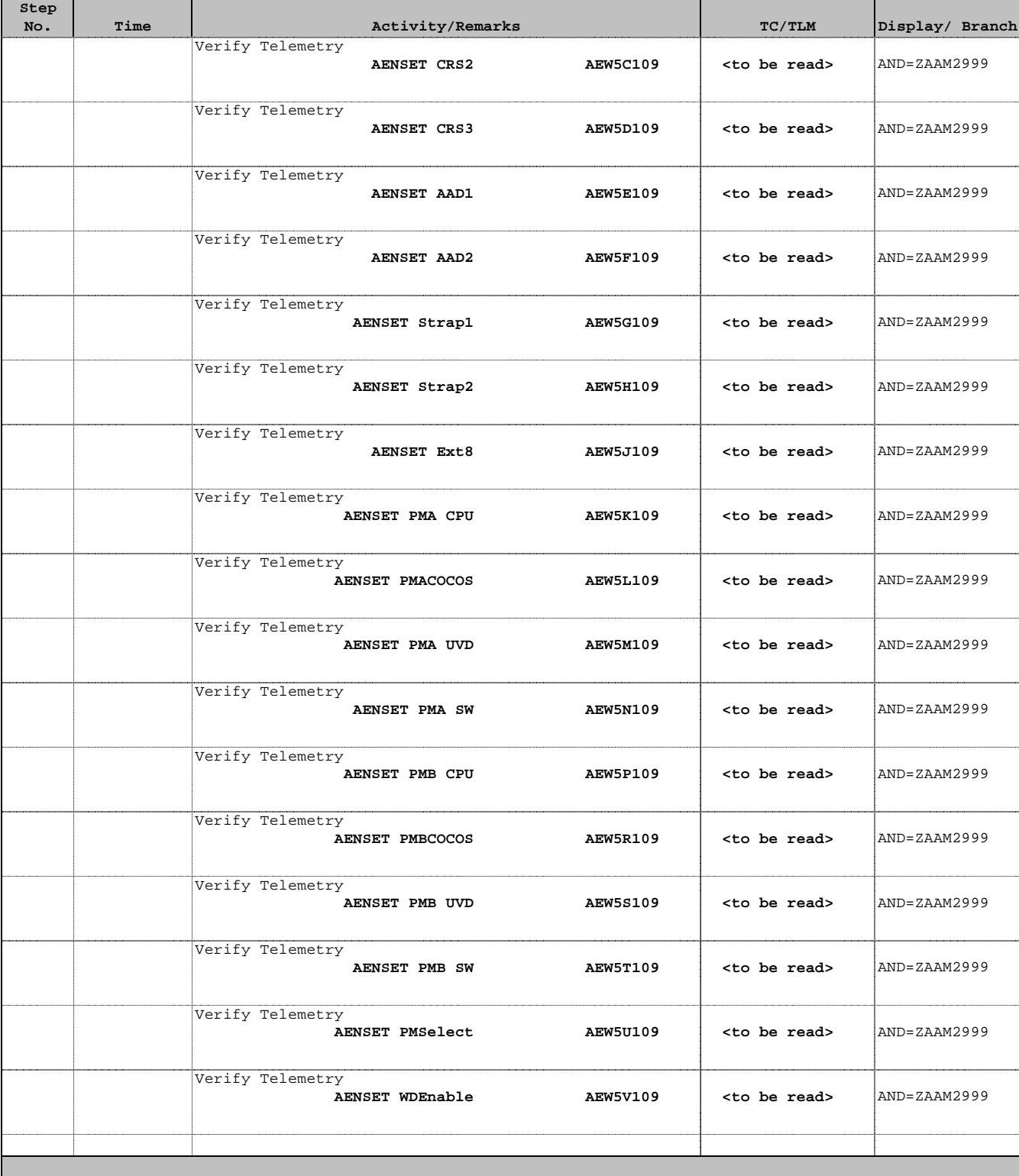

TC Seq. Name :NULLSEQ2 ( )

TimeTag Type: Sub Schedule ID:

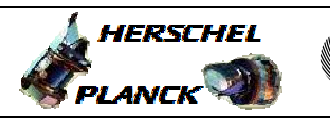

**CSA** 

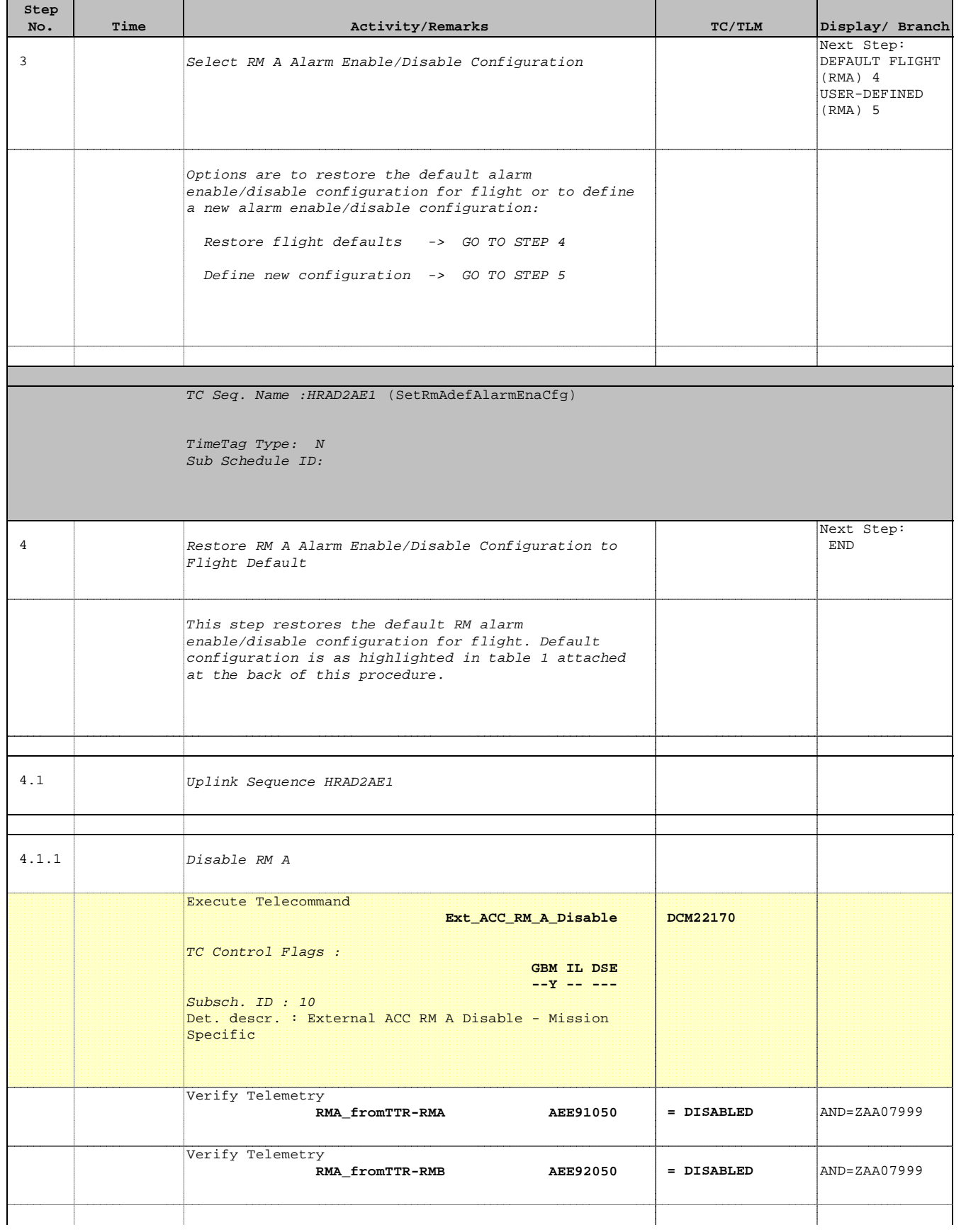

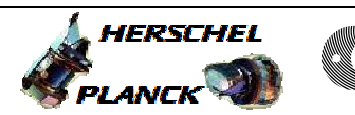

**CSA** 

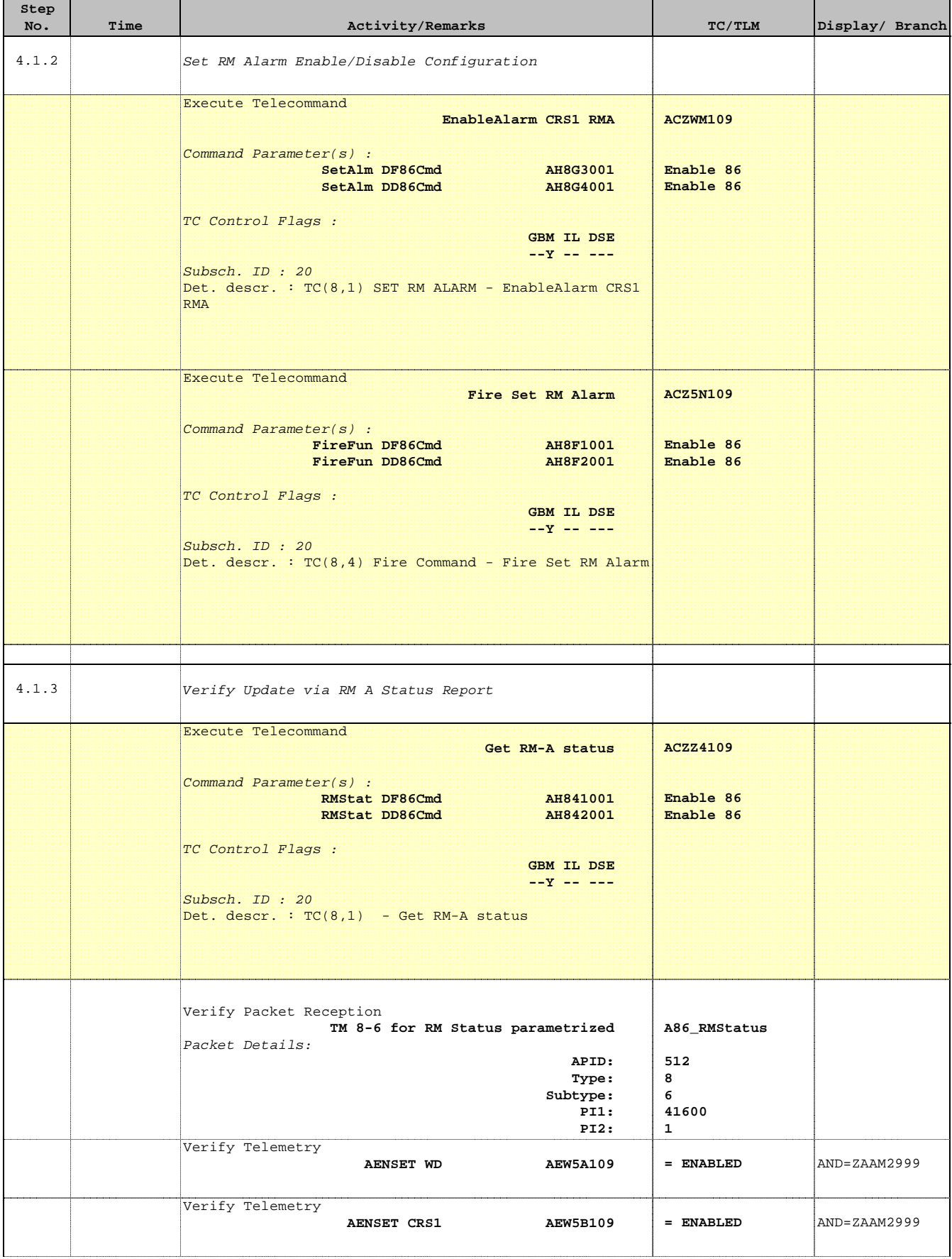

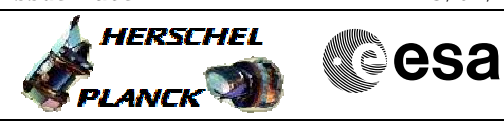

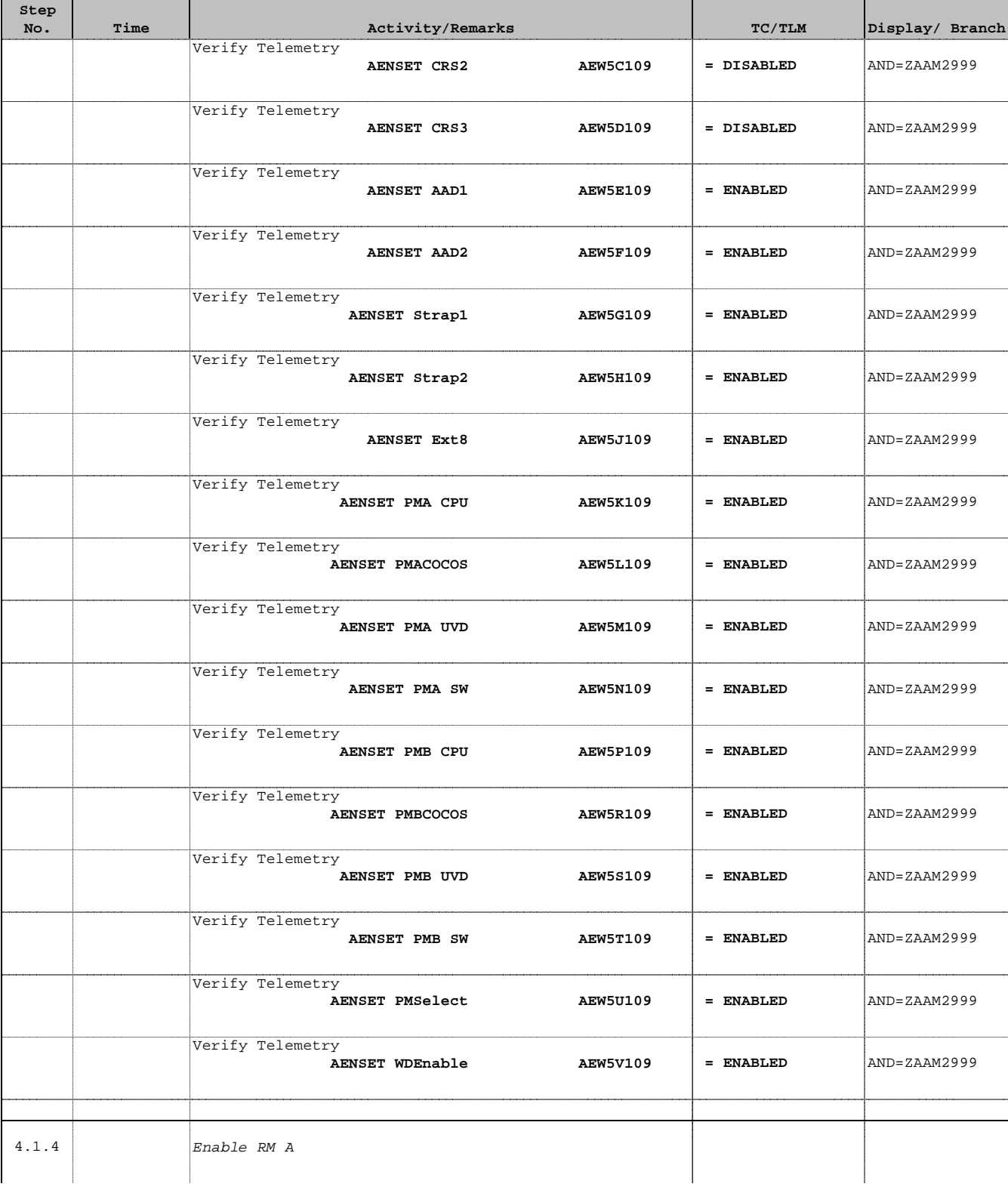

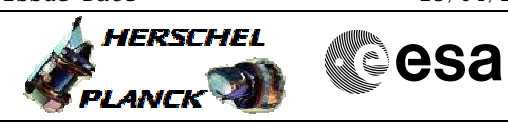

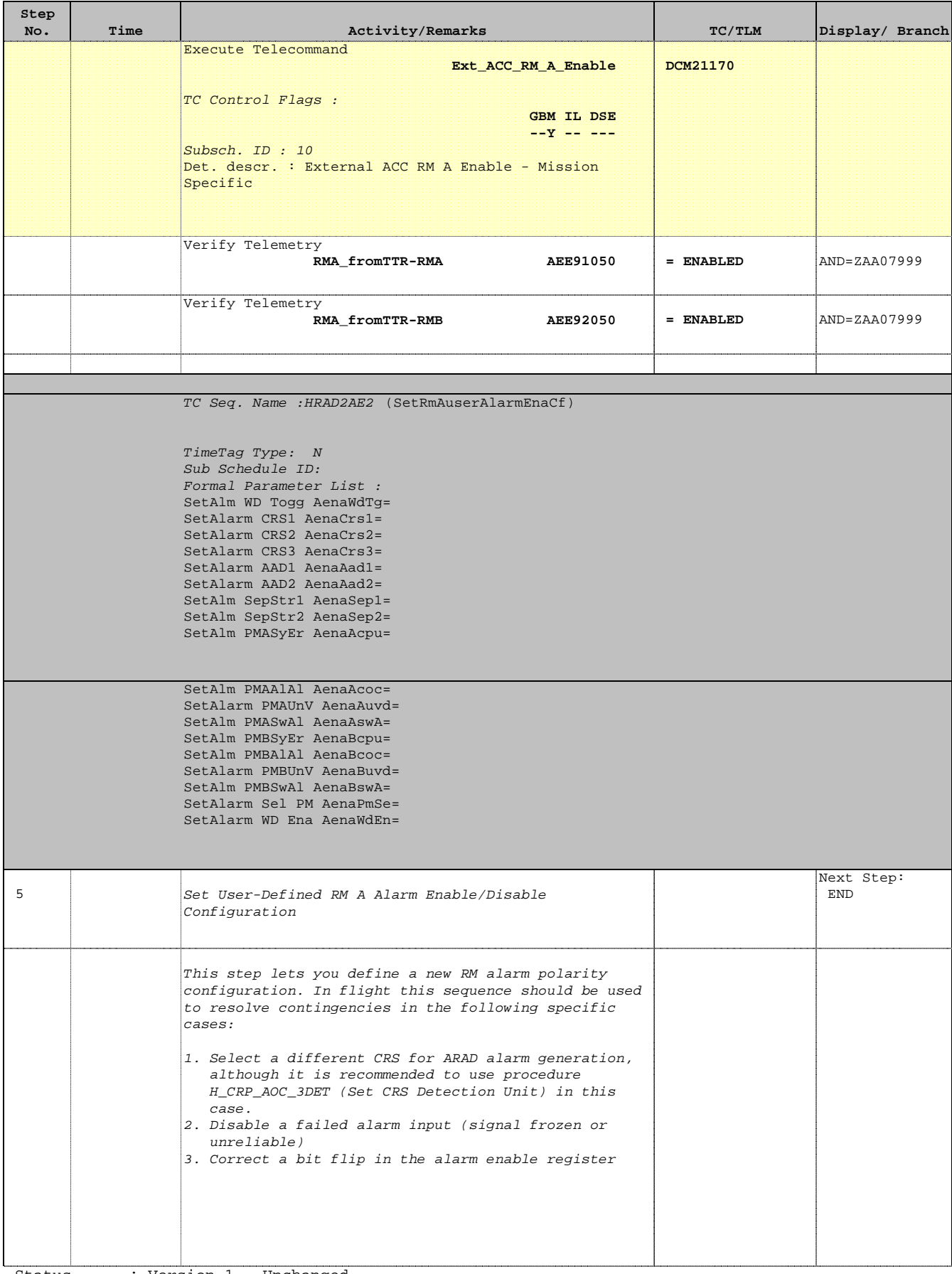

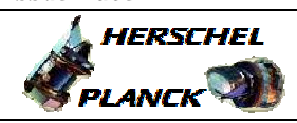

**CSA** 

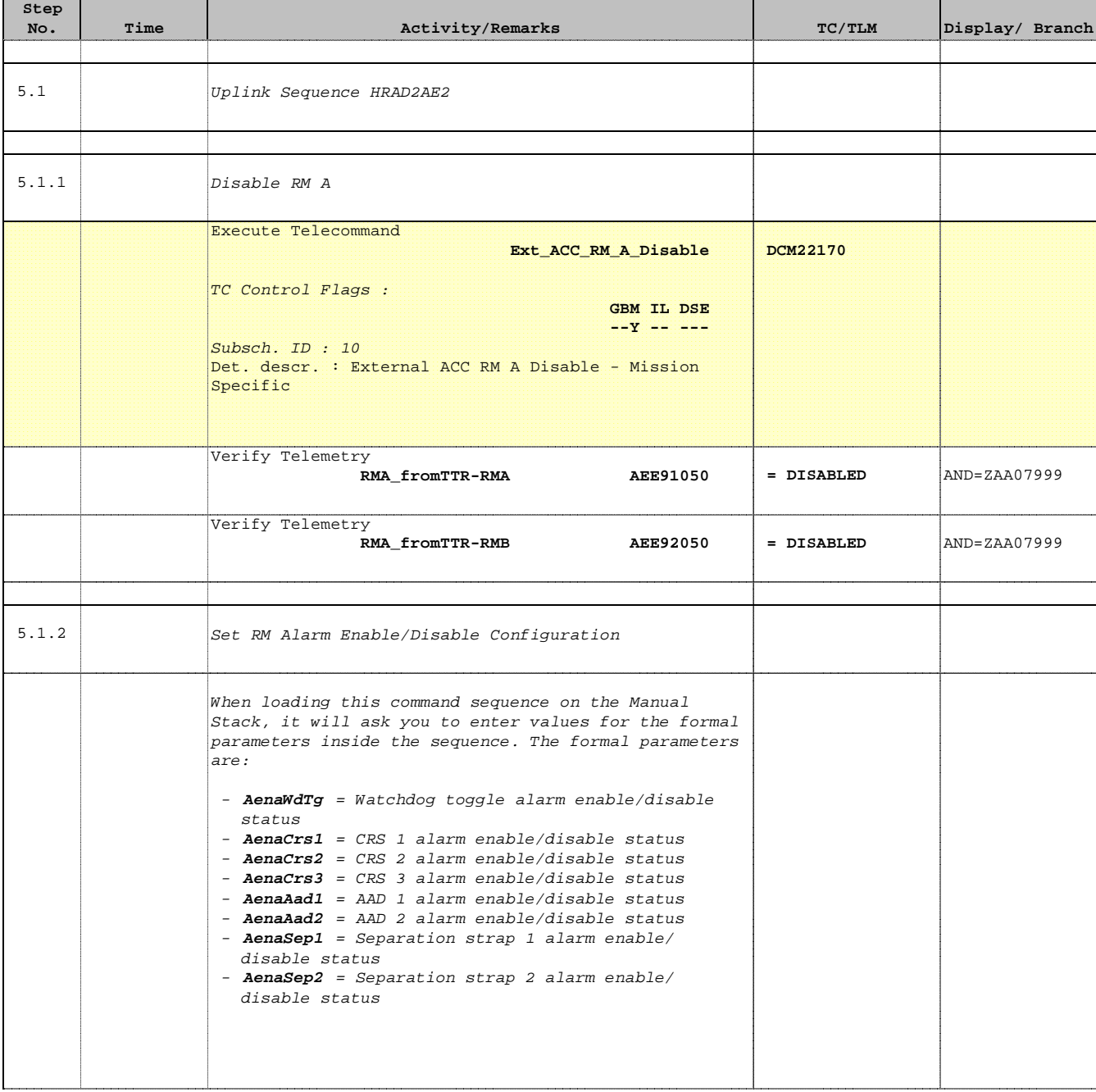

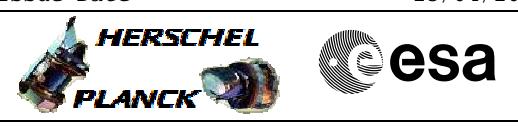

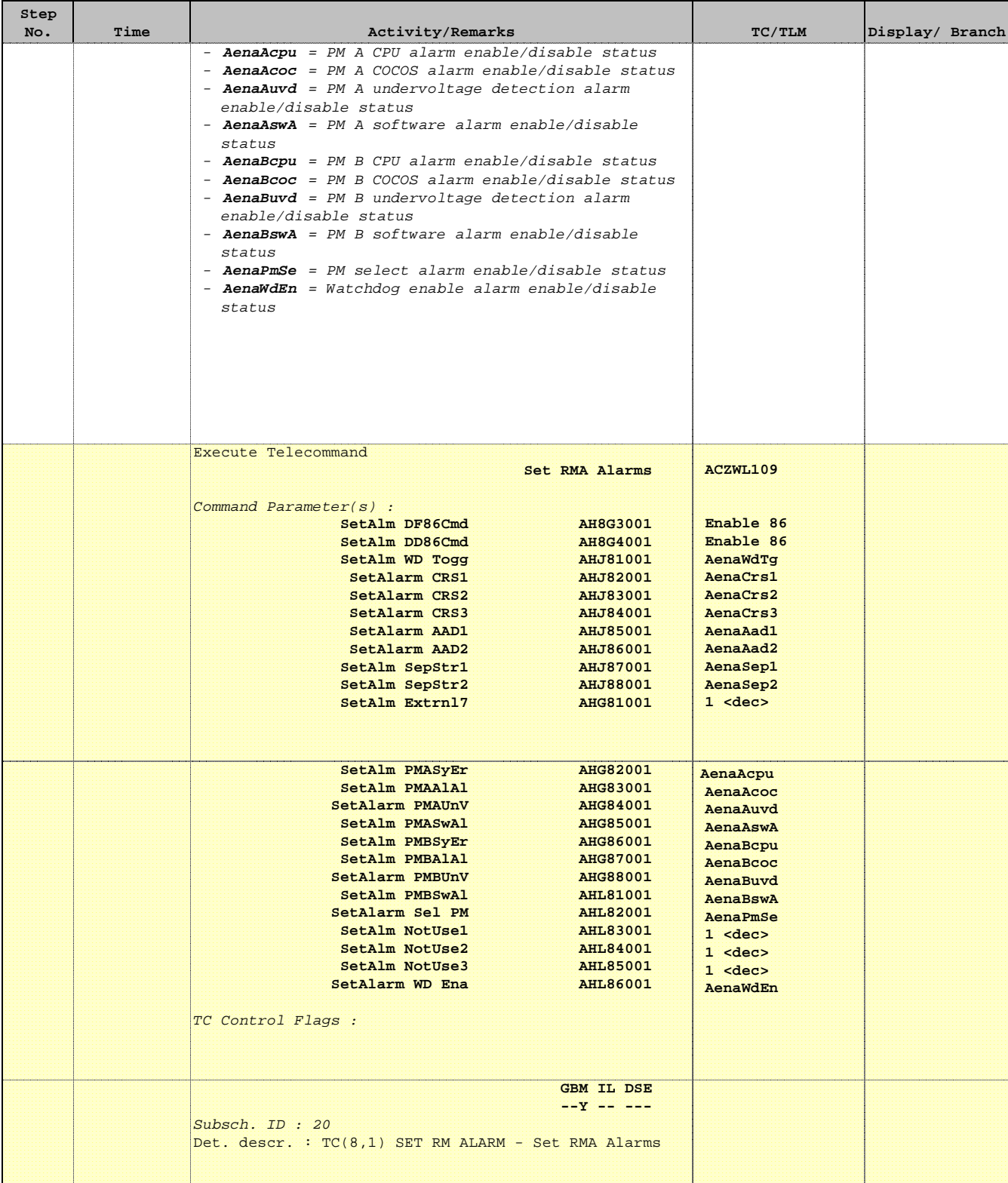

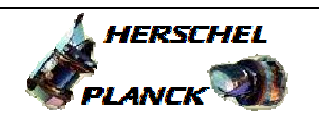

**CSA** 

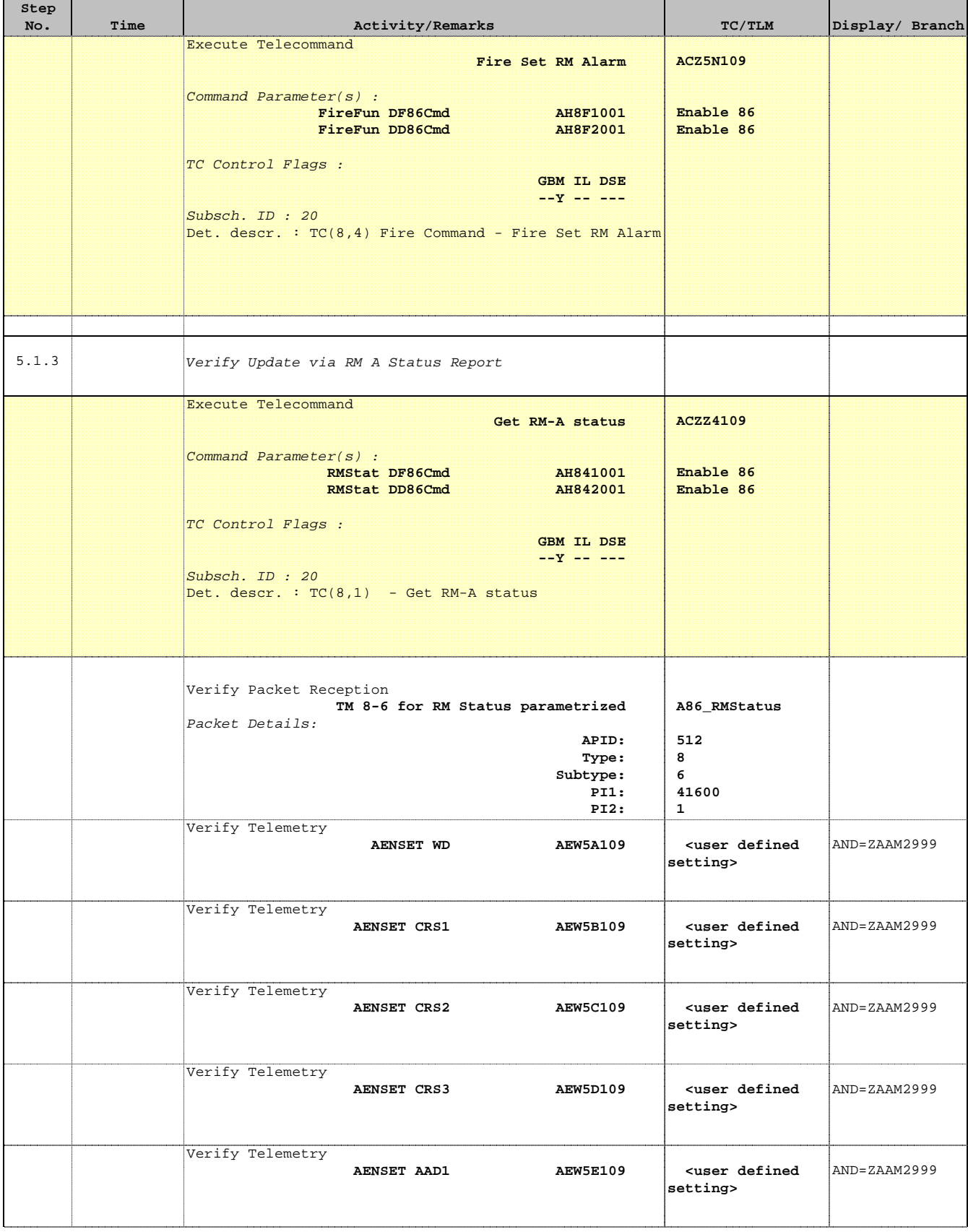

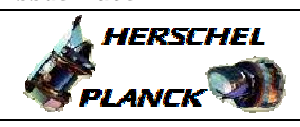

**CSA** 

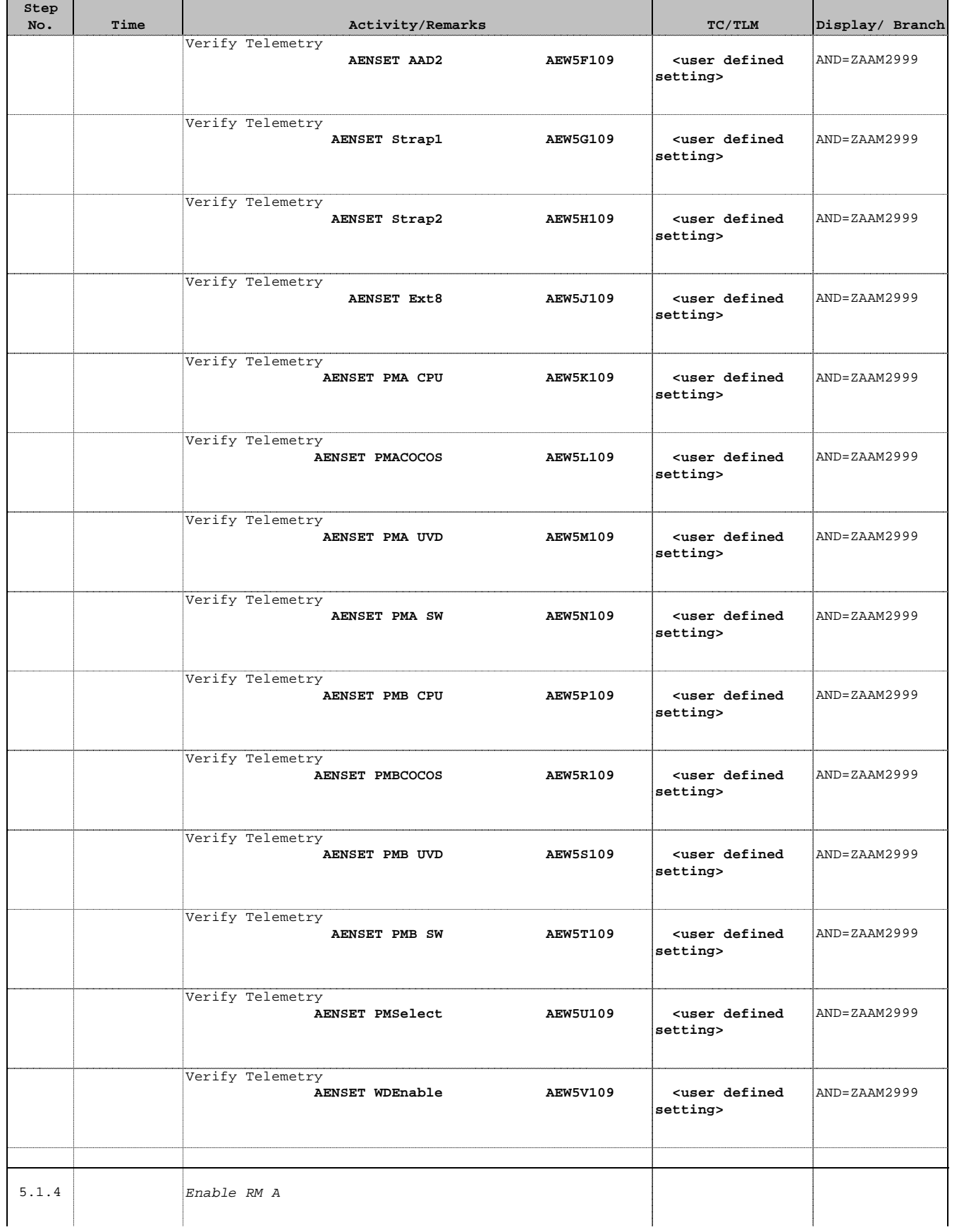

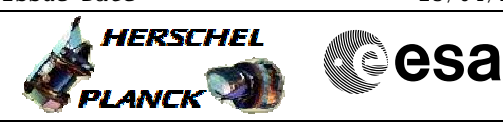

 Enable/Disable RM Alarms File: H\_CRP\_AOC\_D2AE.xls Author: dsalt-hp

'n

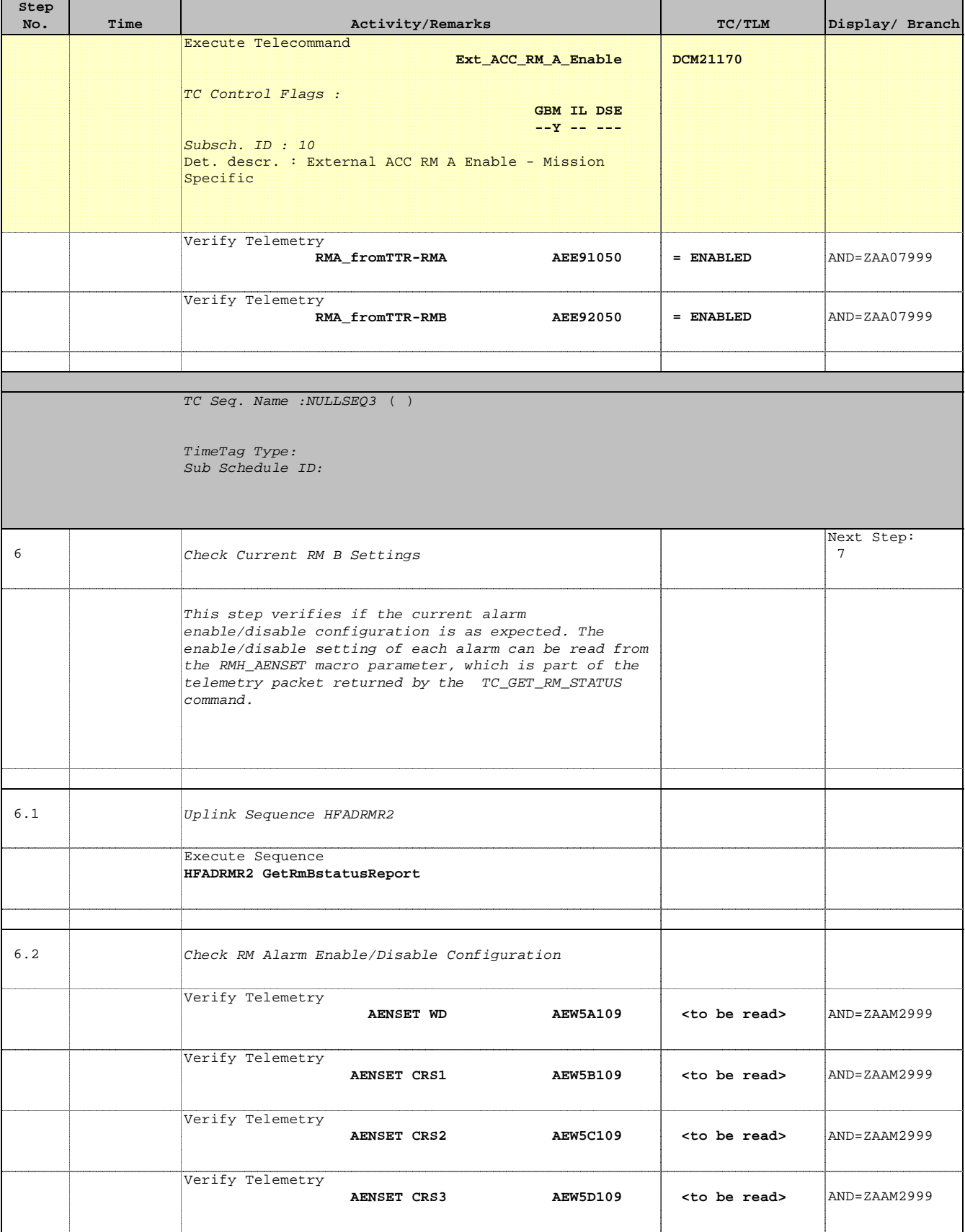

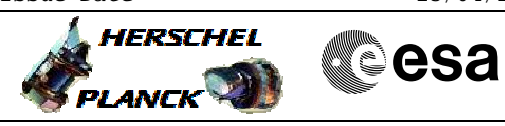

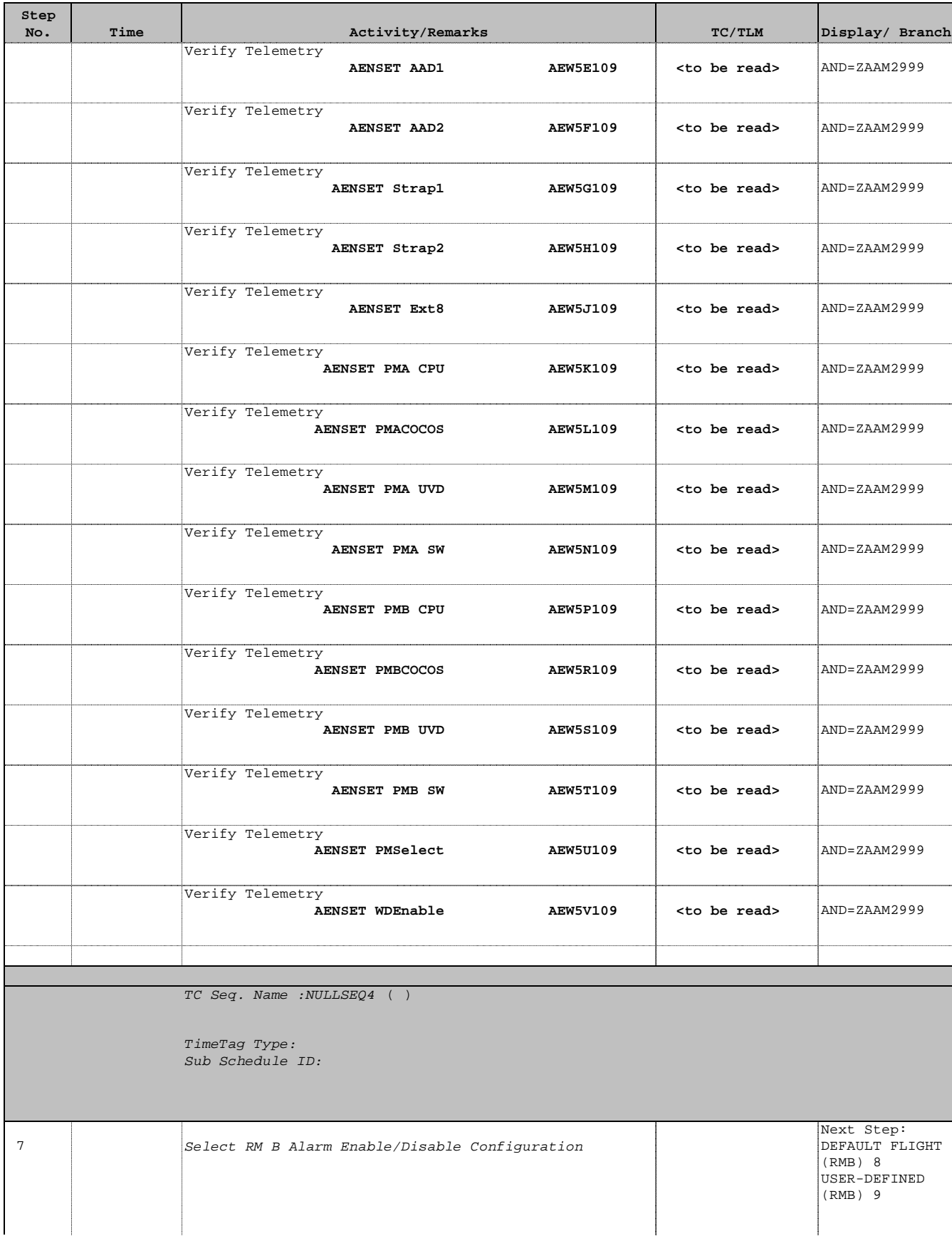

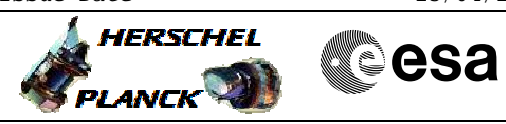

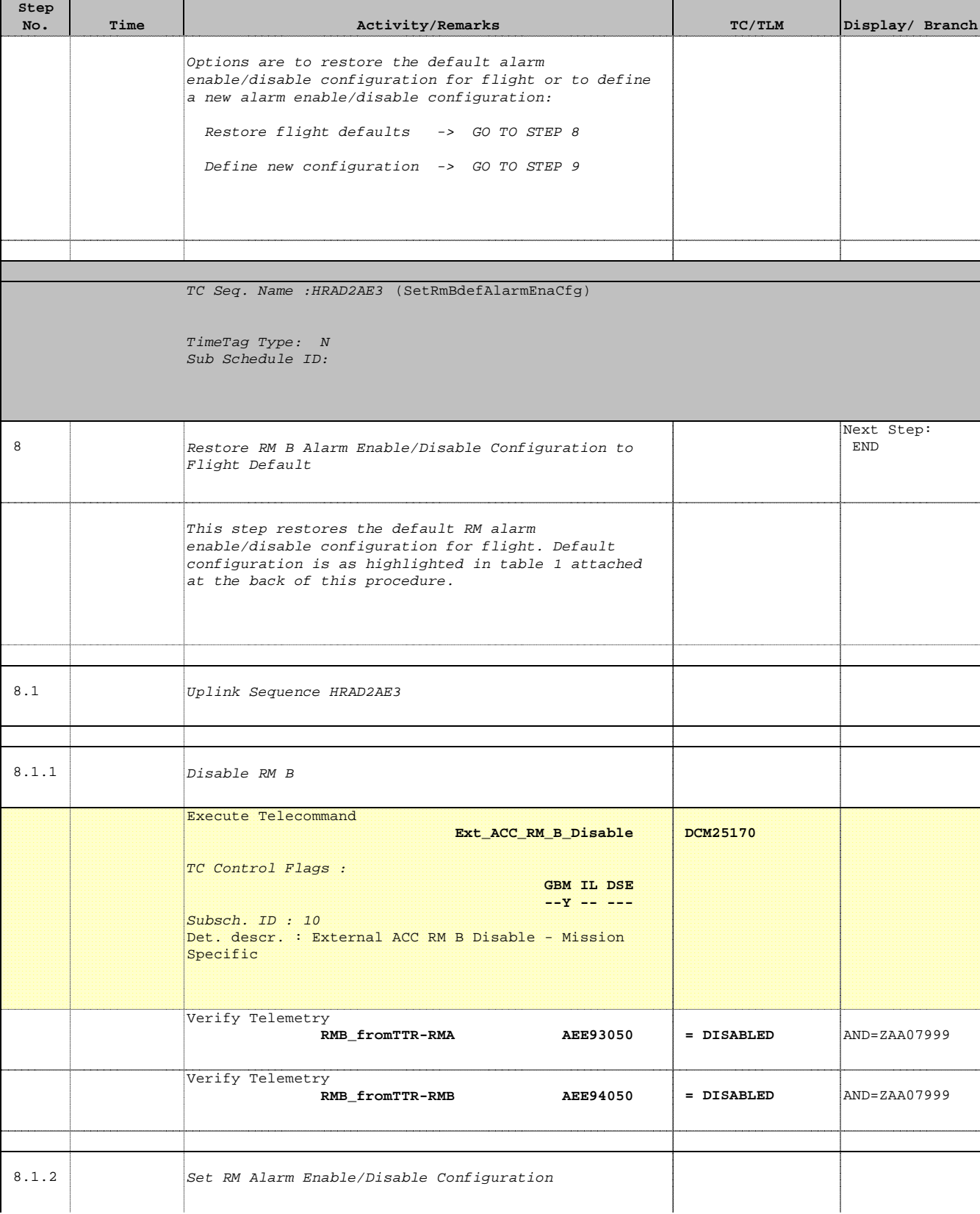

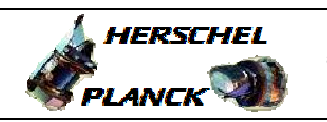

**CSA** 

 Enable/Disable RM Alarms File: H\_CRP\_AOC\_D2AE.xls Author: dsalt-hp

'n

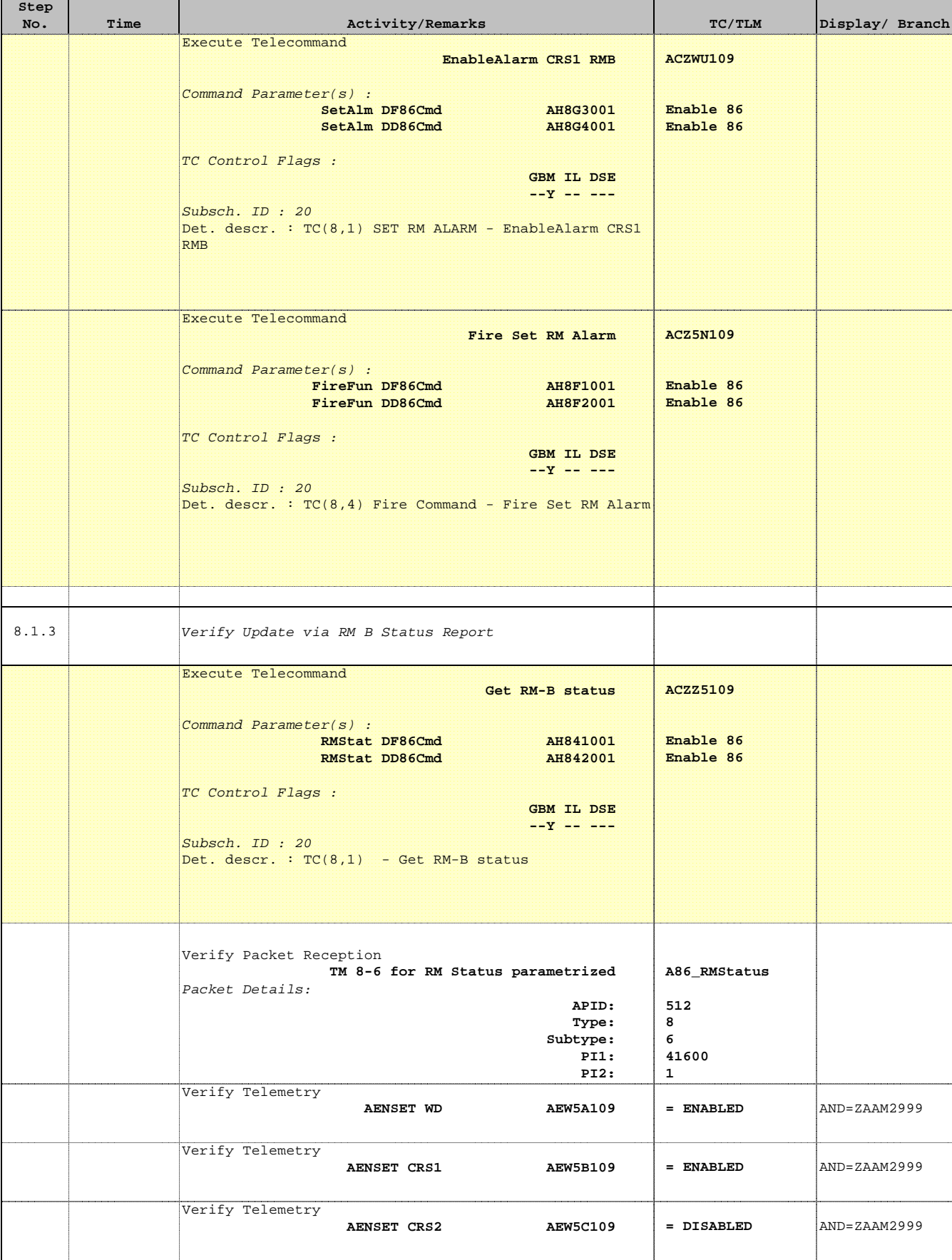

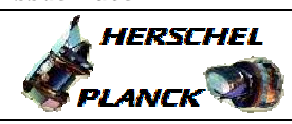

**CSA** 

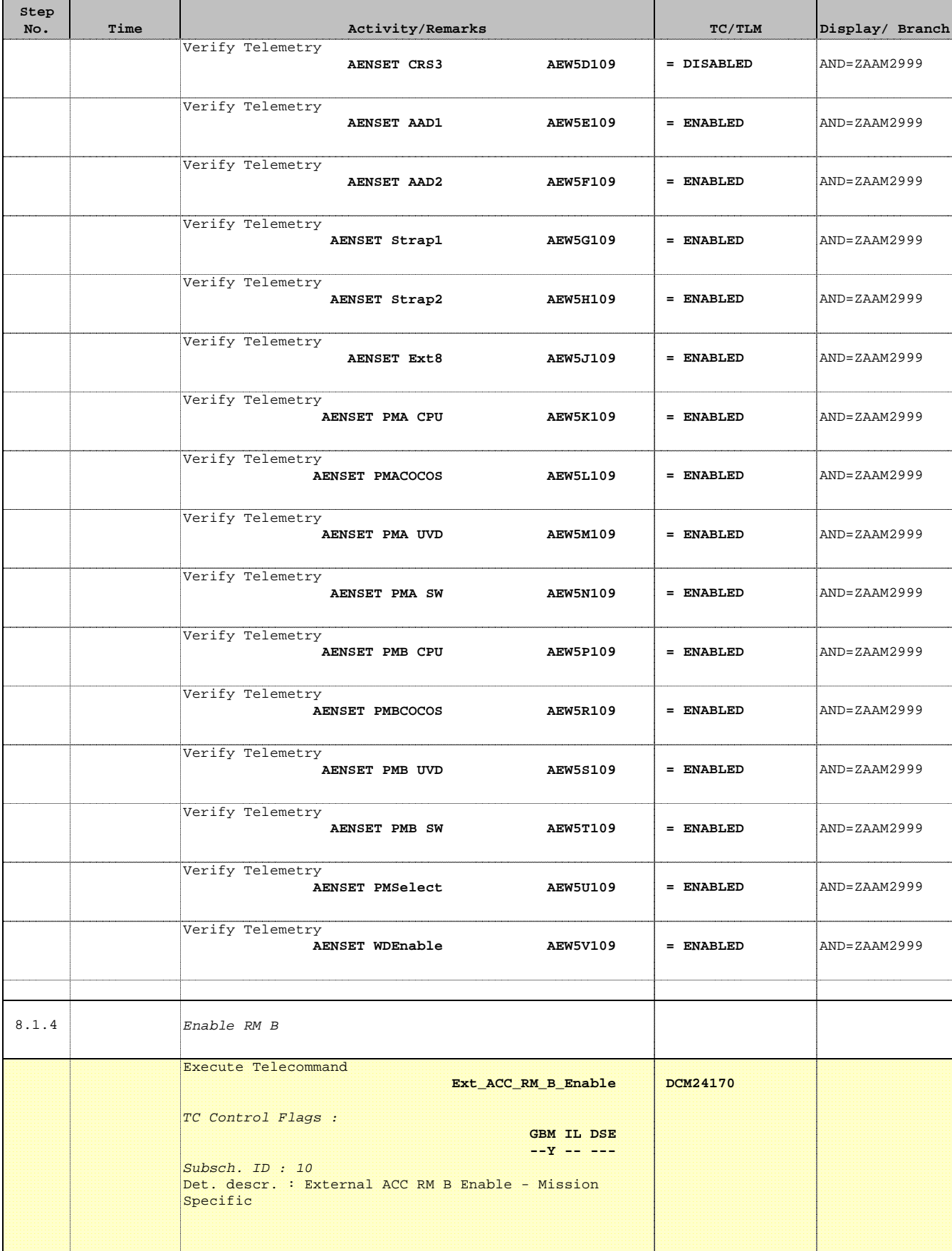

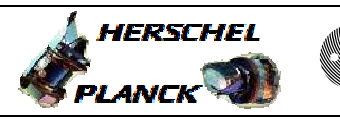

**CSA** 

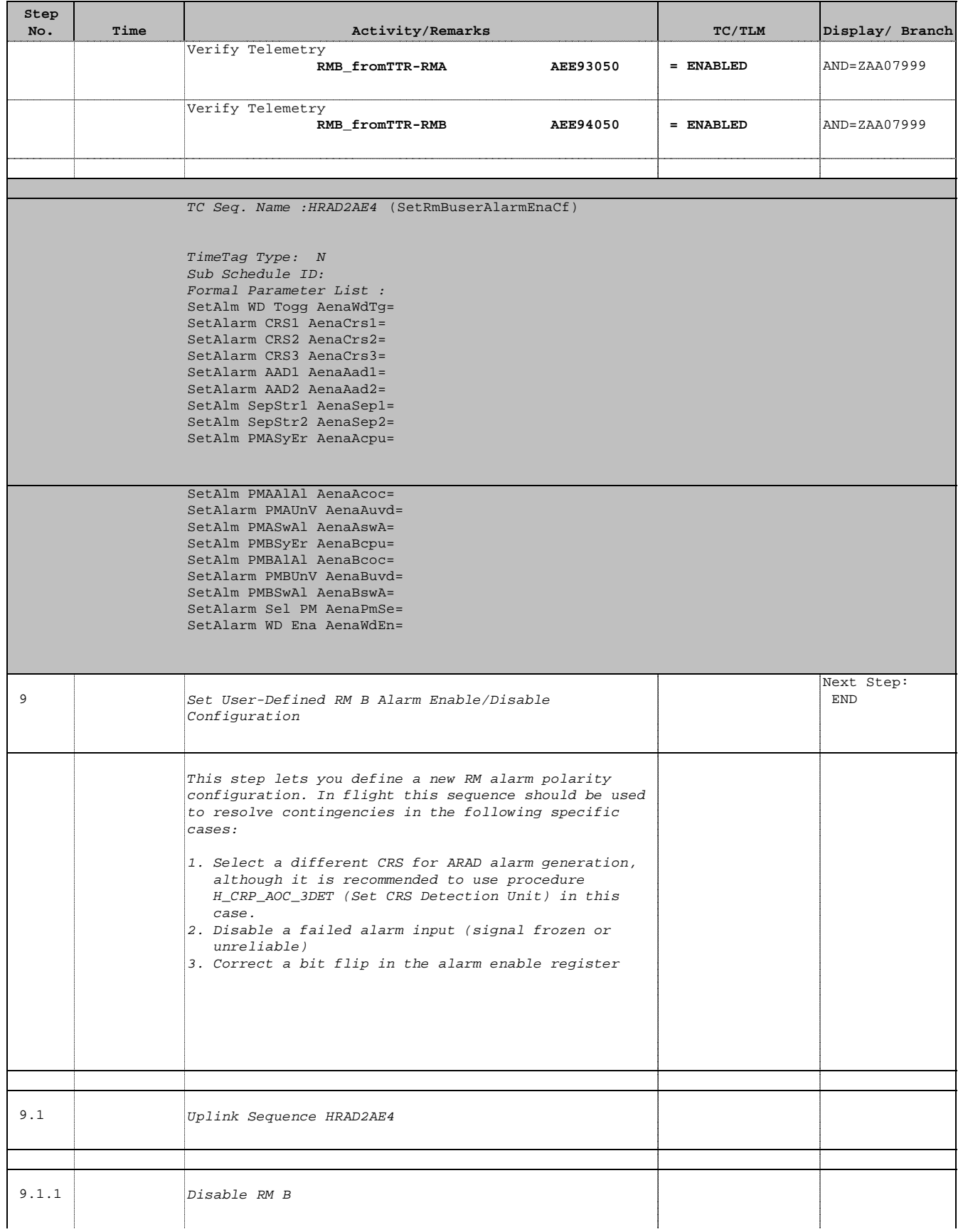

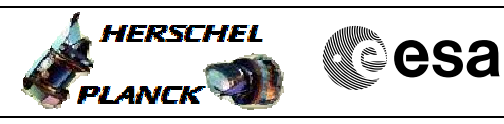

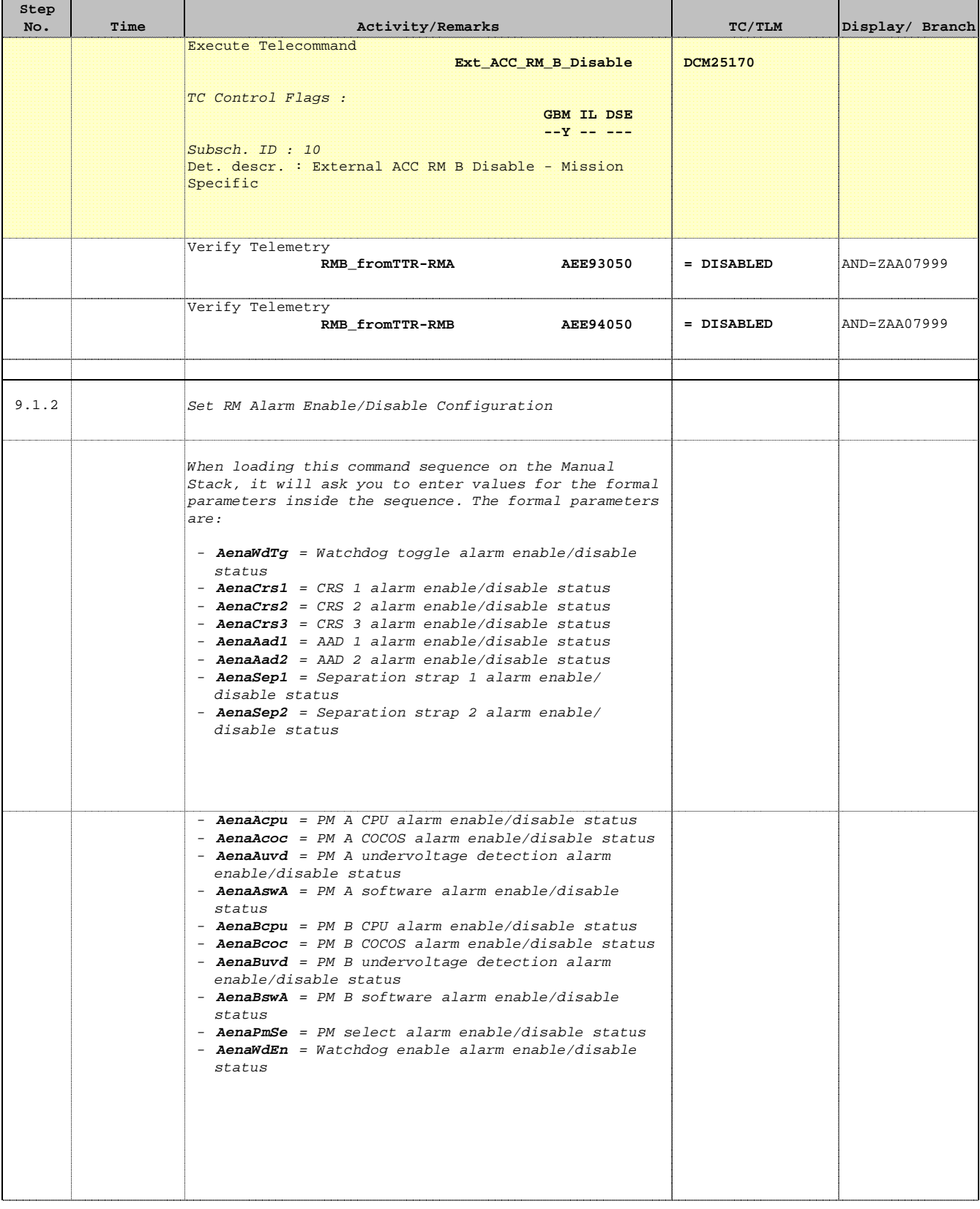

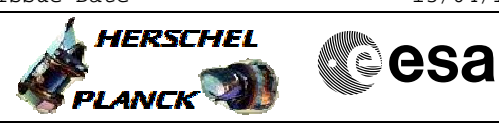

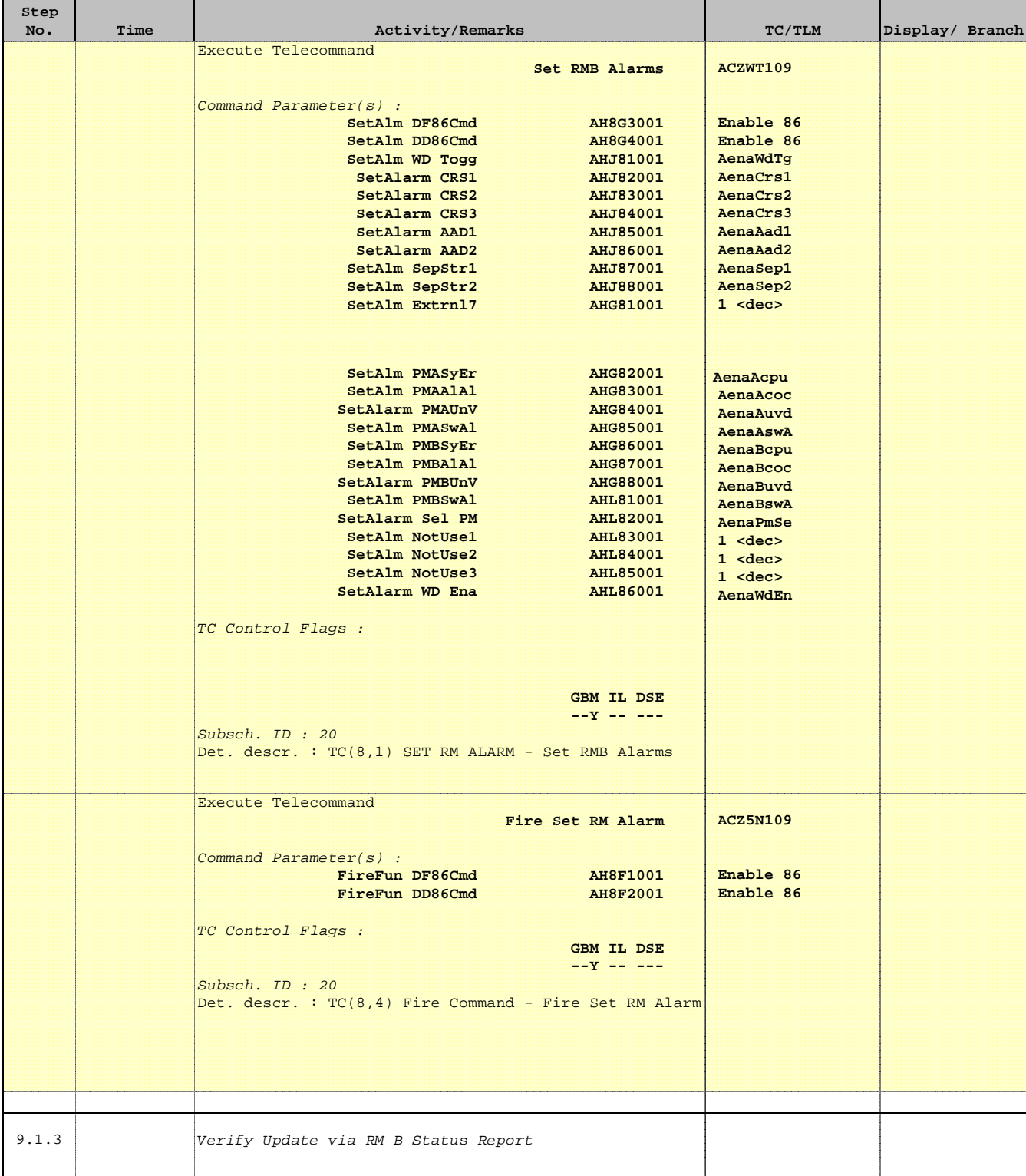

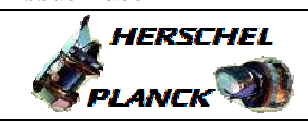

**CSA** 

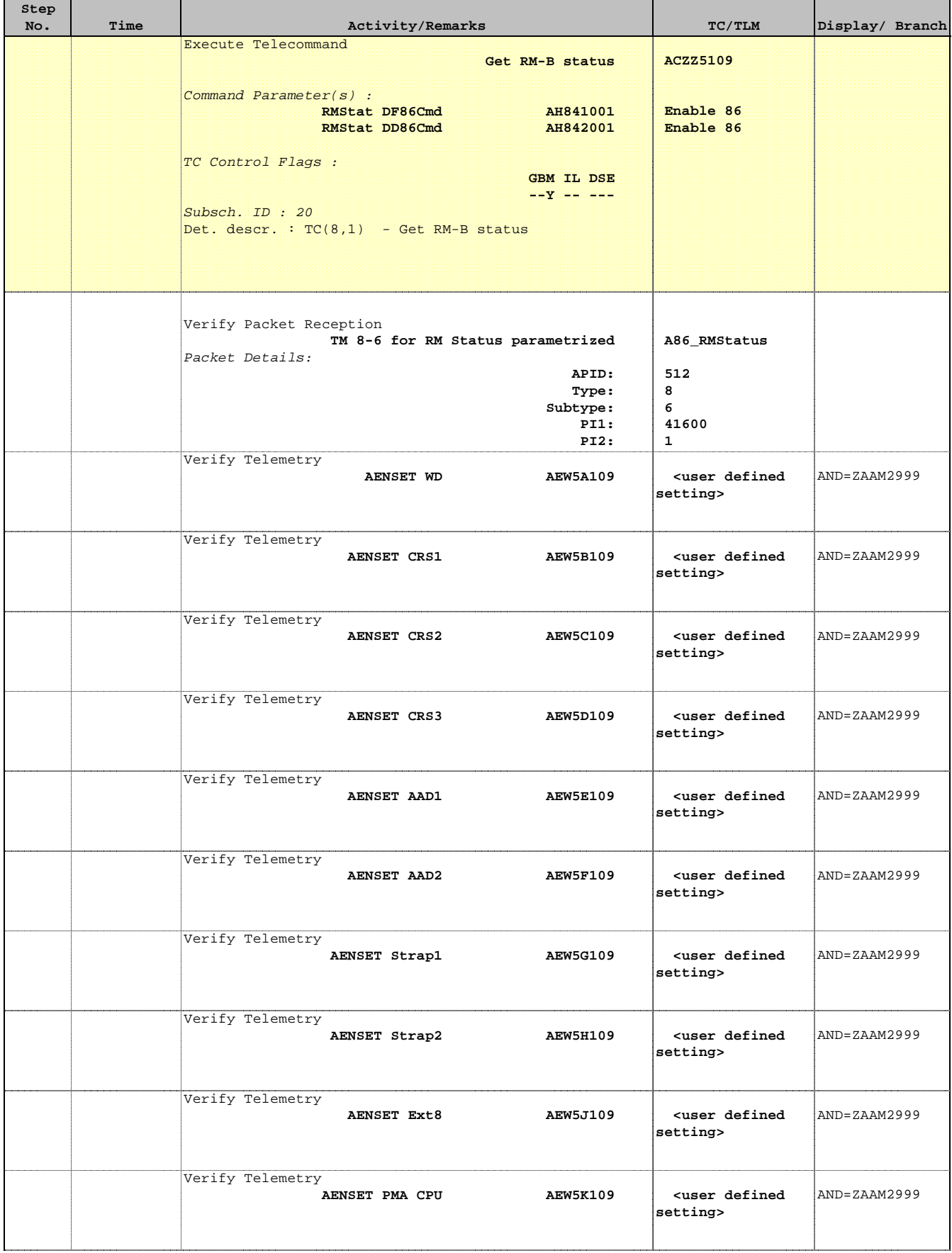

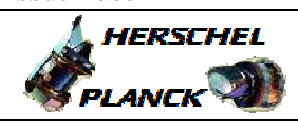

**CSA** 

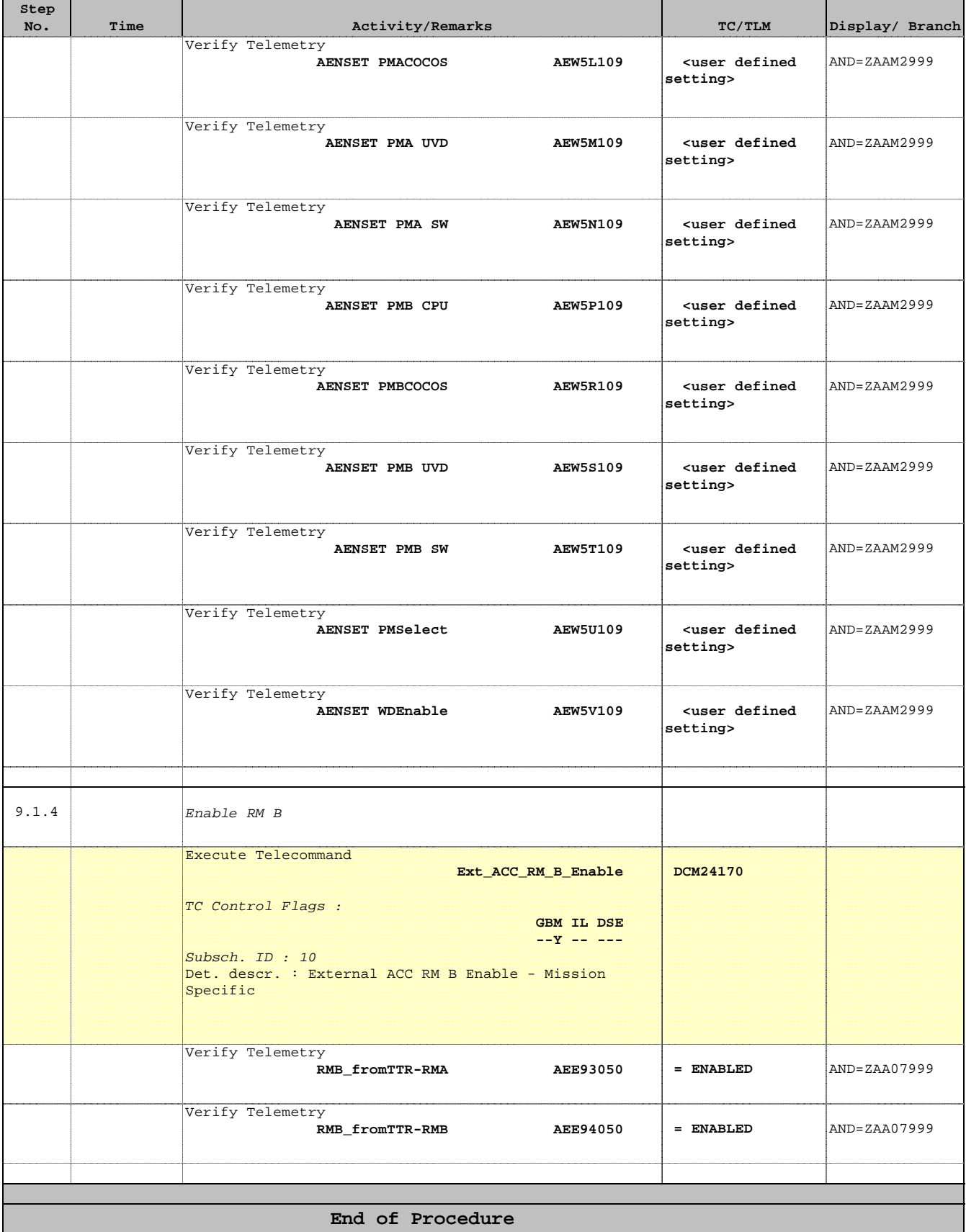

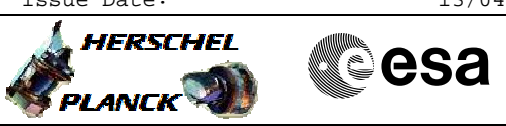

 Enable/Disable RM Alarms File: H\_CRP\_AOC\_D2AE.xls Author: jdebruin-hp

# **Tables & Figures**

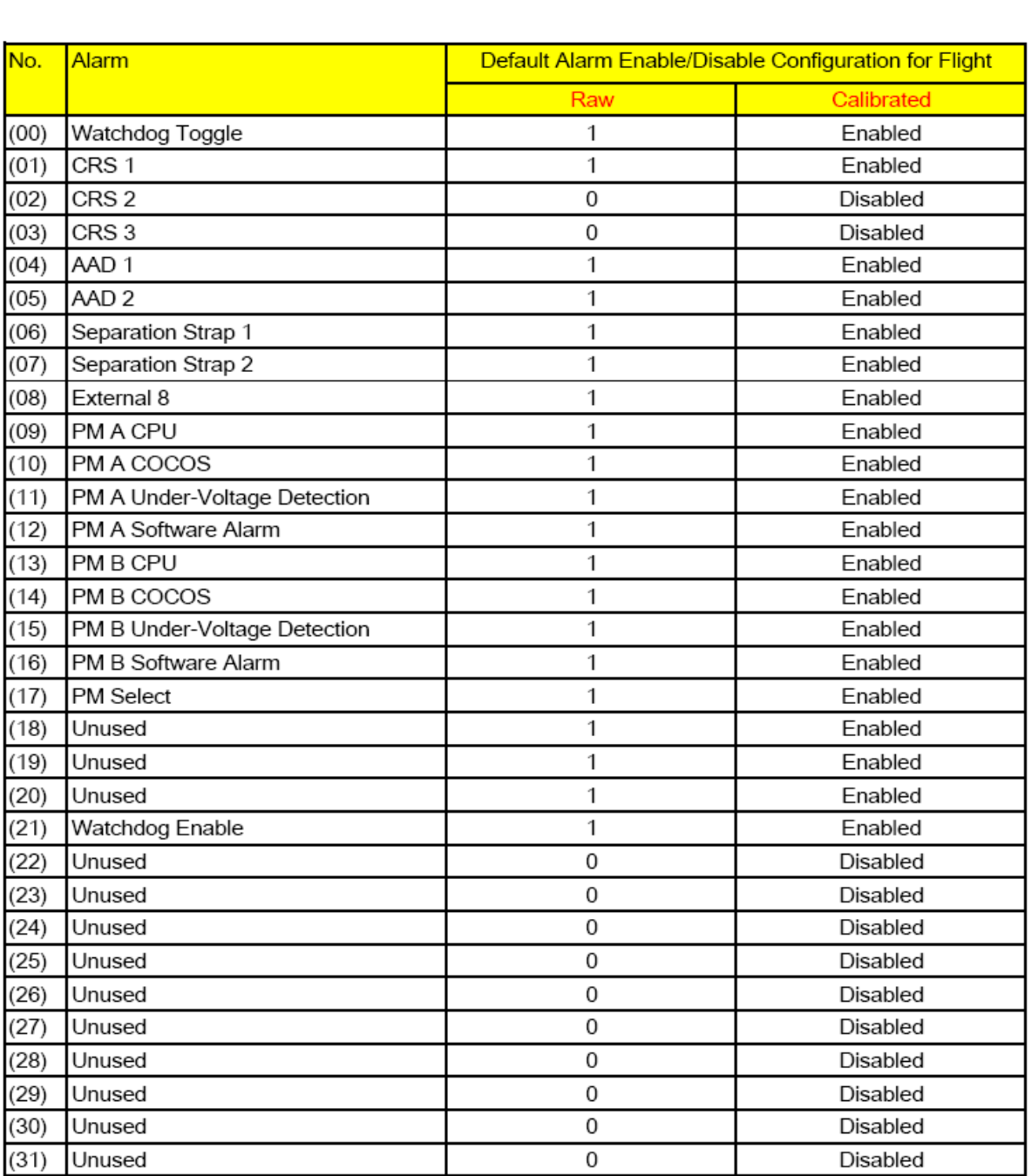

Table 1: Default Alarm Enable/Disable Configuration for Flight